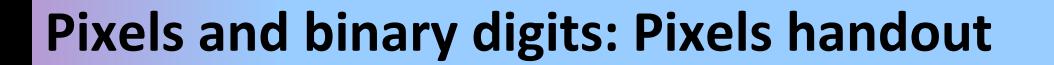

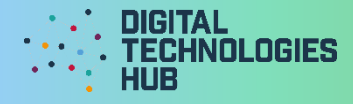

**Name:**  $\begin{array}{ccccccc} & & & & & \text{Date:} & & / & / \end{array}$ 

Use the image to explain how a computer uses binary digits to encode an image.

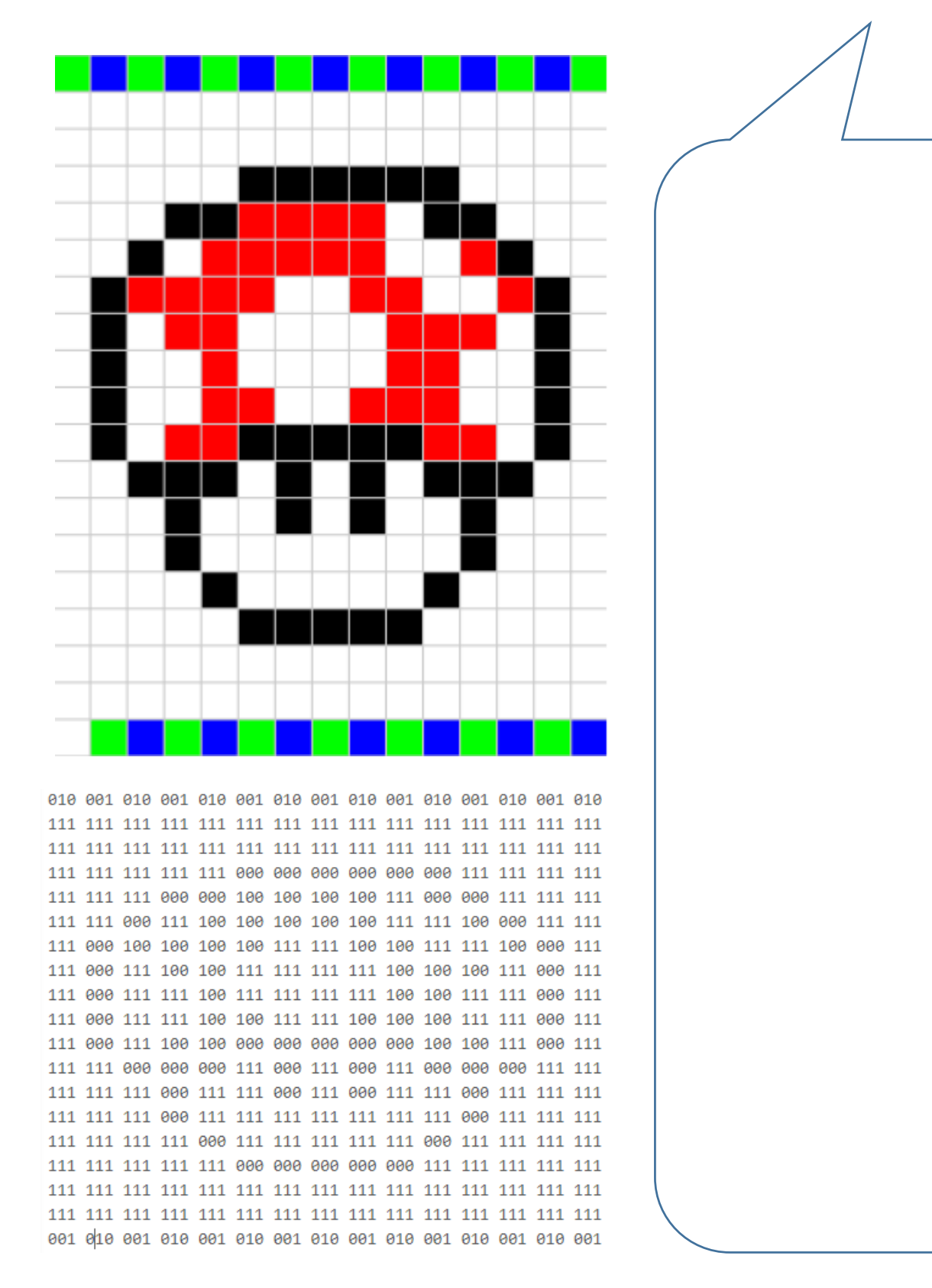

Digital Technologies Hub is brought to you by

[Creative Commons BY 4.0 licence](https://creativecommons.org/licenses/by/4.0/) unless otherwise indicated.

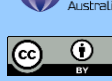

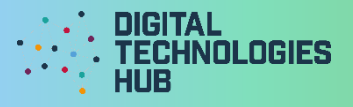

## **Questions**

There are 8 colours able to be made using 3 bit binary digits.

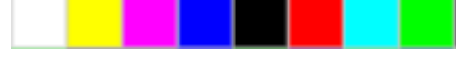

Five colours were used to create the bitmap image.

Write the corresponding 3 bit binary numbers for each colour. White has been completed.

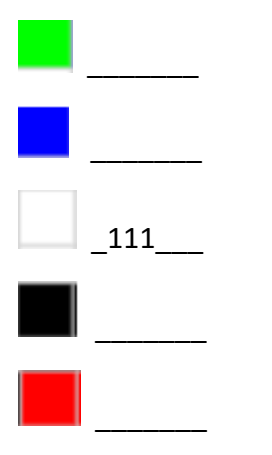

3 colours were not used.

How would you make these colours using 3 bit binary digits? \_\_\_\_\_\_\_ \_\_\_\_\_\_\_\_\_\_\_

Create your own image and encode it using 3 bit binary digits.

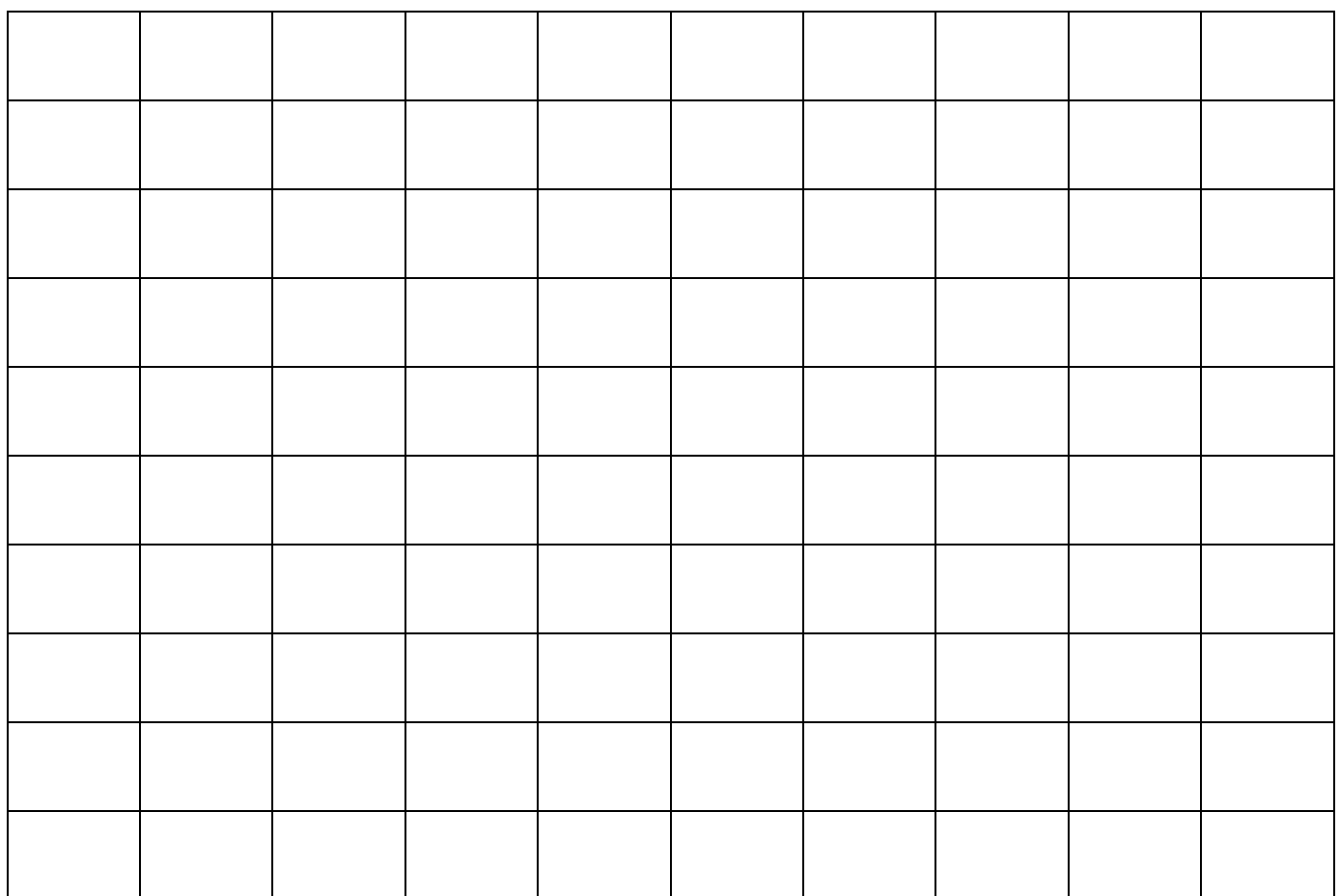

Digital Technologies Hub is brought to you by Equeation<br>Services<br>Australia

[Creative Commons BY 4.0 licence](https://creativecommons.org/licenses/by/4.0/) unless otherwise indicated.

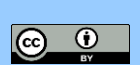

[Australian Government Department of Education and Training](https://www.education.gov.au/)